# **Array**

# **SASARAN**

- Memahami array berdimensi satu
- Memahami array berdimensi dua
- Memahami array berdimensi banyak
- Memahami inisialisasi array yang tak berukuran
- Melewatkan array sbg parameter ke suatu fungsi

## **PENGERTIAN ARRAY**

- Array merupakan kumpulan dari nilai-nilai data yang bertipe sama dalam urutan tertentu yang menggunakan nama yang sama.
- Letak atau posisi dari elemen array ditunjukkan oleh suatu index.
- Dilihat dari dimensinya array dapat dibagi menjadi Array dimensi satu, array dimensi dua dan array multi-dimensi.

## **ARRAY DIMENSI SATU**

- **Setiap elemen array dapat diakses melalui indeks.**
- × **Indeks array secara default dimulai dari 0.**
- **Deklarasi Array**

```
tipe nama_var[ukuran];
```
**dimana :**

**tipe = menyatakan jenis elemen array (ex. char, int)** 

**ukuran =menyatakan jumlah maksimal elemen array**

**Contoh :**

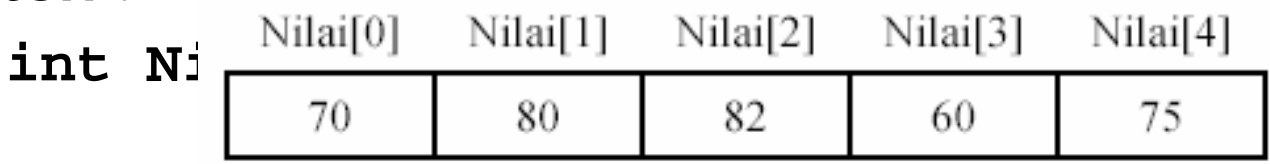

## **ARRAY DIMENSI SATU**

#### **Pengaksesan elemen array :**

**nama\_var[indeks];**

#### **Contoh :**

**nilai[0] = 34; nilai[1] = 56; nilai[2] = 63; nilai[3] = 77; nilai[4] = 98;** Total 5 elemen

**Cara lain :**

**int nilai[5] = {34,56,63,77,98};**  $\text{scanf}$  ("%d",  $\text{snilai}[3]$ );  $\rightarrow$  input nilai **dari keyboard**

### Contoh Array Dimensi Satu

```
#include <stdio.h>
```

```
void main()
{
      int i, nilai[5];
      //Pengisian elemen array
      nilai[0] = 34;
      nilai[1] = 56;
      nilai[2] = 63;
      nilai[3] = 77;
      nilai[4] = 98;
      //Menampilkan data ke layar
      for (i=0;i<5;i++)
            printf ("%d\n",nilai[i]); 
}
```
#### **CONTOH ARRAY DGN SCANF**

```
#include <stdio.h>
```

```
void main()
{
      int i;
      int nilai[5];
      printf ("Inputan Data\n");
      //Pengisian elemen array
      for (i=0;i<5;i++)
            scanf("%d",&nilai[i]);
      //Menampilkan data ke layar
      printf ("\nOutput Data\n");
      for (i=0;i<5;i++)
            printf ("%d\n",nilai[i]); 
}
```
## **ARRAY DIMENSI DUA**

- **Array dua dimensi merupakan array yang terdiri dari m buah baris dan n buah kolom.**
	- **Bentuknya dapat berupa matriks atau tabel.**
	- **Deklarasi array :**

**tipe\_array nama\_array[baris][kolom];**

**Contoh :**

**int X[3][4];**

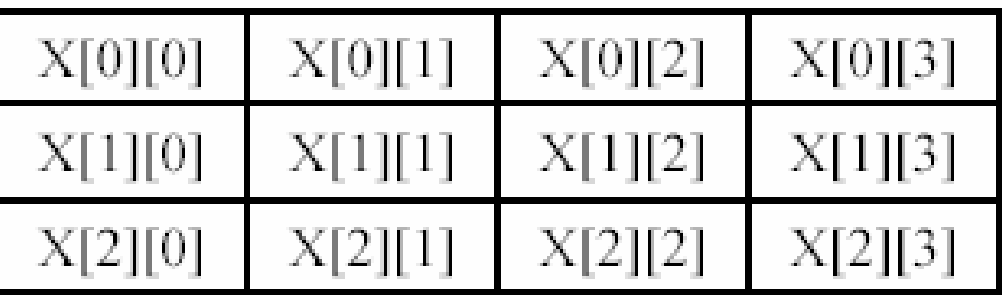

## **ARRAY DIMENSI DUA**

**Cara mengakses array** Contoh :

int X[3][4];

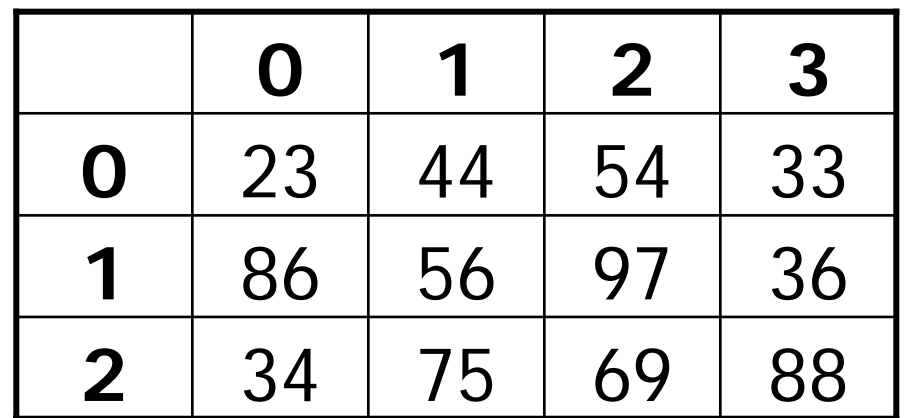

**X[0][3] = 33; X[2][0] = 34; X[1][2] = 97; X[3][2] = ?**

## **ARRAY DIMENSI DUA**

- H Seperti array berdimensi satu, array berdimensi dua juga bisa diinisialisasi.
- Contoh deklarasi

**int nilai[2][3] = {{24,63,91},{13,25,68}};** Atau

```
int nilai2[2][3]= {24,63,91,
                 13,25,98};
```

```
Contoh Array 2 Dimensi
```

```
#include <stdio.h>
```

```
void main()
{
  int baris,kolom;
  int bil[2][5] = { 
      {1, 2, 35, 7, 10}, 
      {6, 7, 4, 1, 0} 
      };
  for(baris = 0; baris < 2; baris++ )
    for(kolom = 0; kolom < 5; kolom++ )
      printf("Data [%d,%d] = %d\n",baris, kolom, 
                bil[baris][kolom]); 
}
```
### Array Berdimensi Banyak

 Bentuk umum deklarasi array dimensi banyak **Service State State State State State** 

**tipe\_data nama\_var[uk\_1][uk\_2]..[uk\_n];**

dimana **uk\_1, uk\_2, uk\_n** adalah ukuran dari array.

■ Contoh deklarasi:

**int nilai[4][2][7];**

### Array Tak Berukuran

- **Array dapat dideklarasikan tanpa memberi ukuran (jumlah data dalam array). Dengan syarat:**
	- **Harus langsung diinisialisasi.**
	- **Hanya elemen pertama yang boleh tidak berukuran.**
- **Contoh:**

```
int nilai[] = {32, 45, 67,21};
int nilai[][2]={{9,7},{4,2},{8,3}};
int nilai[][] = {32, 45, 67,21};
int nilai[];
```
### Contoh Array Tdk Berukuran

```
#include <stdio.h>
void main()
{
      float x[] = \{5,3,7\}, total = 0;
      int i;
      for (i=0;i<=2;i++)
            total = total + x[i];\text{print} ("Total = \text{{}}\frac{f}{n}, total);
}
```
Melewatkan array sbg parameter

 **Untuk melewatkan array sebagai parameter ke suatu fungsi, untuk memanggilnya cukup dipanggil nama fungsinya.**

**Contoh:**

**Prototype fungsi :**

**void tambah (int data[]);**

**Pemanggilan fungsi, cukup dikirim nama array :**

**tambah (data);** 

### **Contoh Array dimensi 1 sbg parameter**

```
#include <stdio.h>
void tambah (int data[5]);
main()
 {
       int data[5]={2,3,5,6,7};
       printf ("Pengiriman nilai ke fungsi\n");
       tambah(data,5);
 }
void tambah (int data[5])
 {
       int i,total=0;
       for (i=0;i<5;i++)
             total=total+data[i];
       printf ("Nilai total = %d\n",total);
 }
```
#### **Contoh Array dimensi 2 sbg parameter**

```
#include <stdio.h>
void mat_hsl (int mat1[][2],int mat2[][2]);
main()
```
**{**

```
int mat1[2][2]=\{2,3,5,6\};
       int mat2[2][2]={3,4,1,2};
       printf ("Pengiriman nilai ke fungsi\n");
       mat_hsl(mat1,mat2);
}
void mat_hsl (int mat1[][2],int mat2[][2])
{
       int i,j,jml[2][2];
       printf ("Hasil penjumlahan matriks\n");
       for (i=0;i<2;i++)
        {
               for (i=0; j<2; j++){
                       jml[i][j]=mat1[i][j]+mat2[i][j];
                       printf ("%5d",jml[i][j]);
                }
               printf ("\n");
        }
}
```
### Latihan

- 1. Deklarasikan sebuah variabel array (misalkan nama variabelnya <sup>=</sup>**letters**) yang mengalokasikan untuk 10 elemen bertipe *char*. Kemudian masukkan karakter 'Z' pada elemen yang ke-empat dari array **letters.**
- 2. Deklarasikan sebuah array bertipe char dengan panjang 20. Kemudian cetak ke layar isi array tersebut dengan indeks ganjil.
- 3. Deklarasikan sebuah array bertipe char dengan panjang 20. Kemudian inputkan sebuah karakter dari keyboard dan cari apakah karakter tersebut ada dalam array yang telah dideklarasikan.
- 4. Buat program untuk mencari nilai rata-rata seorang mahasiswa.

#### **Input :**

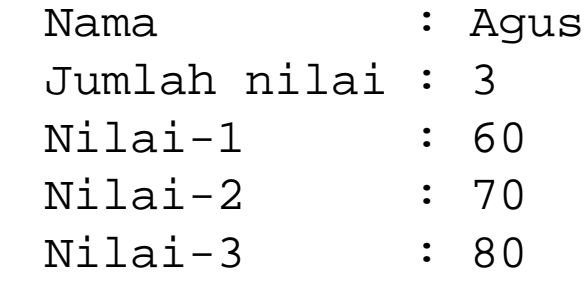

#### **Output :**

```
Agus, nilai rata-rata adalah 70.
```
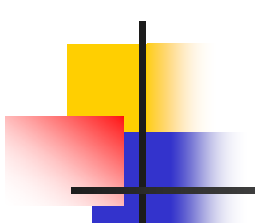

- 5. Buat elemen array sebanyak 10 buah, masukkan nilai 8 pada array yang berbeda, kemudian buat program untuk menampilkan posisi array yang bernilai 8 tersebut.
- 6. Buat matriks 2 dimensi, inputkan datanya kemudian kalikan dengan bilangan 5.